# Geant4 Electromagnetic Physics Introduction

Edi tors:

*Michel Maire (LA P PP, Annecy, France) Vladimir Ivanchenko (C CERN & EMSU, Moscow) S b ti e bastien I ti ( ncerti* C CNRS/IN2P3 F ) CNRS/IN2P3, France) *on behaalf of the*  **Geant4 Standard EM and Low Energy EM Physics Working g groups**

> *Geant4 tutorial15-19 Februa r ry 2010, CERN V. Ivannchenko*

#### Outline

- $\bullet$ Electromagnetic (EM) physics overview
	- •**Introduction**
	- $\bullet$ **Structure of Geant4 EM sub-packag ges**
	- $\bullet$ **Processes and models**
- $\bullet$  Geant4 cuts
	- Cut in range and energy thresholds
- $\bullet$ • How to invoke EM physics in Geant4
	- $\bullet$ **EM Physics Lists**
	- $\bullet$ **How to extract physics?**

#### Electromagnetic (E M ) physics overview

#### Geant4 Electromagnetic Physics

- $\Box$  Release with the 1<sup>st</sup> version of Geant4 with EM physics based on Geant3 experience (1998)
- □ Significant permanent development in many aspects of EM processes simulation since the beginning up to now
- □ Many years is used for large HEP experiments □ BaBar, SLAC (since 2000)
	- **□ LHC experiments ATLAS, CMS and LHCb (since 2004)**
- $\Box$  Many common requirements for HEP, space, medical and other applications
- □ EM web page (common for Standard and Low-energy working groups):

**http://cern.ch/geant4/collaboration/work king\_groups/electromagnetic/index.shtml**

#### Geant4 simulation of ATLA S experiment at LHC, CERN

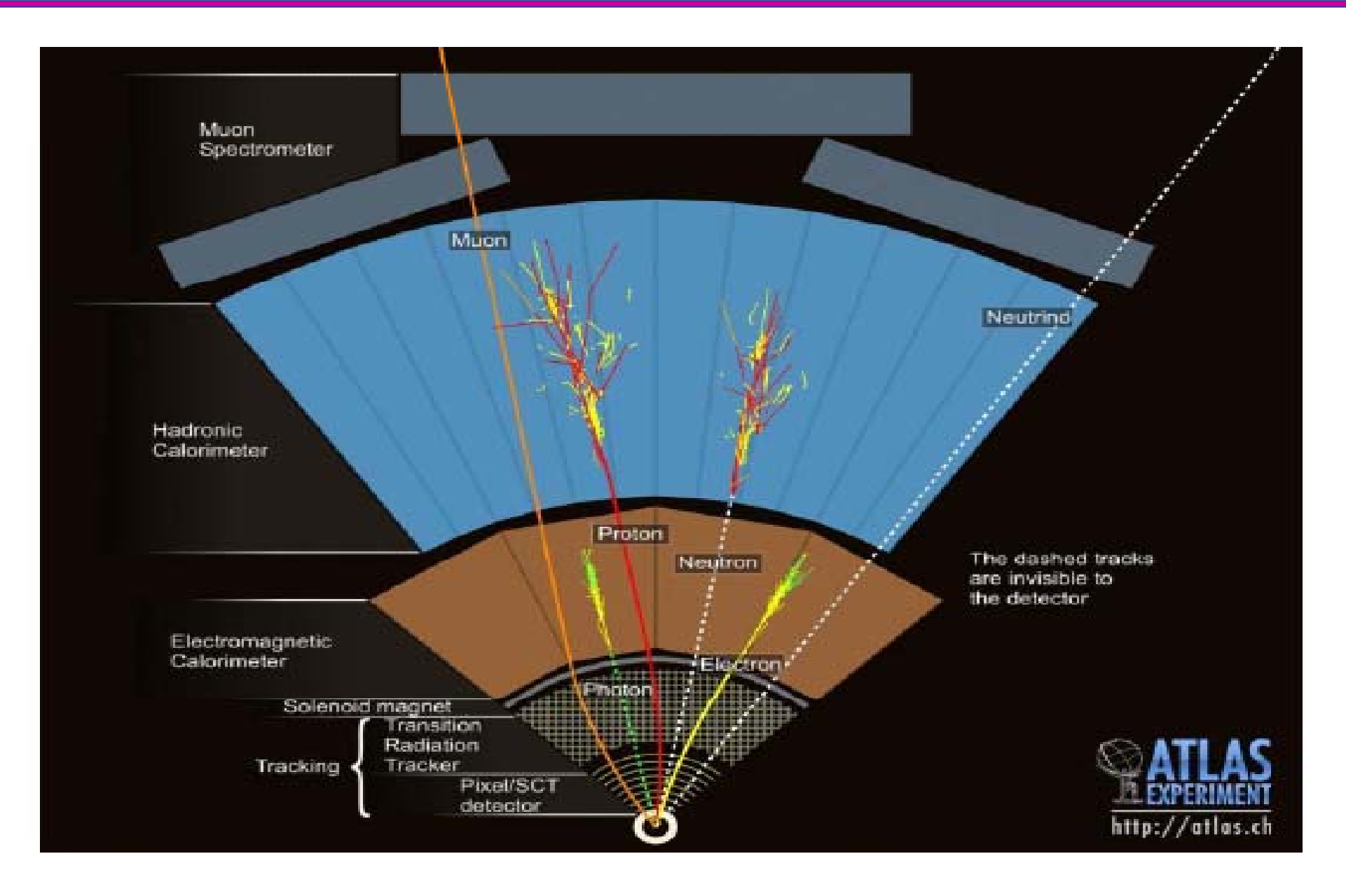

#### Gamma and d Electron Transport

#### •**Photon processes:**

- **i it <sup>+</sup> γ conversion into <sup>e</sup> i +e- pair**
- •**Compton scattering**
- $\bullet$ **Photoelectric effect**
- •**Rayleigh scattering**
- • **Gamma-nuclear interaction in hadronic sub-package CHIPS**
- • **Electron and positron processes:**
	- •**Ionization**
	- •**Coulomb scattering**
	- •**Bremsstrahlung**
	- • **Nuclear interaction in hadronic sub-package CHIPS**
- •**Positron annihilation**
- $\bullet$  **HEP & many other Geant4 applications with electron and gamma beams**

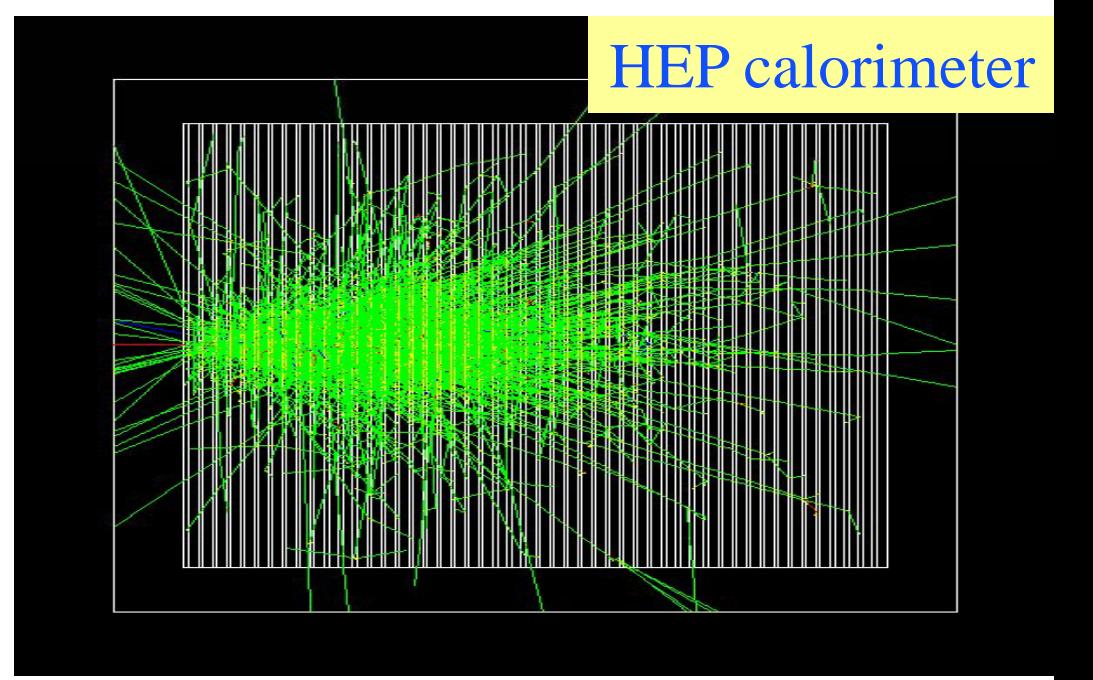

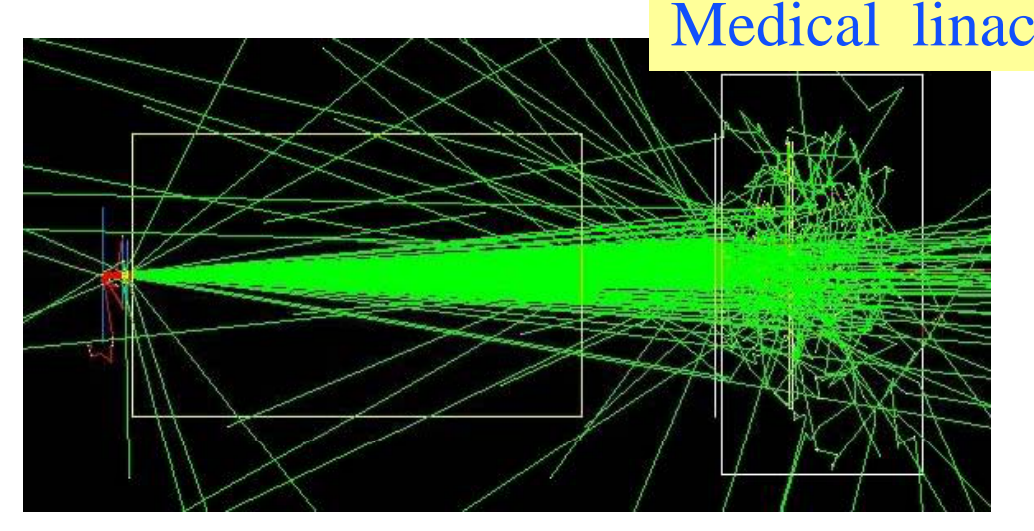

#### 2/16/2010

*Geant4 course - EElectromagnetic 1* 6

#### Geant4 EM M packages

- $\bullet$  *Standard*
	- •**, <sup>e</sup> up to 100 TeV**
	- **hadrons up to 100 TeV**
	- $\bullet$ **ions up to 100 TeV**
- $\bullet$  *Muons*
	- •**up to 1 PeV**
	- **Energy loss propagator**
- $\bullet$  *Xrays*
	- • **X-ray and optical photon production processes**
- $\bullet$  *High-energy*
	- • **Processes at high energy (E>10GeV)**
	- •**Physics for exotic particles**
- $\bullet$  *Polarisation*
	- •**Simulation of polarized beams**
- • *Optical*
	- •**Optical photon interactions**
- • Low-energy
	- • **Livermore l***ibrary* **, e- from 10 eV up to 1 GeV**
	- $\bullet$  **Livermore library based polarized processes**
	- $\bullet$ **PENELOPE code rewrite** ,  $\gamma$ , **e**-, **e+ from 250 eV up to 1 GeV**
	- $\bullet$ **hadrons and ions up to 1 GeV**
	- • **Microdosimetry models (Geant4- DNA project) from 7 eV to 10 MeV**
	- •**Atomic deexcitation**
- • Adjoint
	- • **New sub-library for reverse Monte Carlo simulation from the detector of interest back to source of radiation**
- $\bullet$ **Utils – general EM interfaces**

# Software design

- •Since Geant4 9.3beta (June, 2009) the design is uniform for all EM packages
	- •Allowing a coherent approach for high-energy and low-energy applications
- •• A physical interaction or process is described by a <u>process class</u>
	- •Naming scheme : « G4ProcessName »
	- For example, G4Compton for photon Compton scattering
	- Assigned to Geant4 particle type
	- Inherit from G4VEmProcess base class
- •• A physical process can be simulated according to several models, each model being described by a <u>model class</u>
	- $\bullet$ Naming scheme : « G4ModelNameP rocessNameModel »
	- For example, G4LivermoreComptonModel
	- $\bullet$ Models can be assigned to certain energy ranges and G4Regions
	- Inherit from G4VEmModel base class
- •• Innerit from G4VEmModel base class<br>• Model classes provide the computation of
	- Cross section and stopping power
	- Sample selection of atom in compound
	- Final state (kinematics, production of secondaries...)

# Example: Muo <sup>n</sup> Energy Loss

- •Continuous energy loss
	- • Contribution from processes:
		- »Ionization
		- »Bremsstrahlung
		- $\ast\,$  Production of  $e^+e^-$
- •• lonisation and deltaelectron production
	- •G4BetheBlochModel
- $\bullet$ • Below 200 keV – ICRU'49 parameterization of dEdx
	- •G4BraggIonModel
- $\bullet$ • Radiative corrections to ionization at  $E > 1$  GeV
	- •G4MuBetheBlochModel

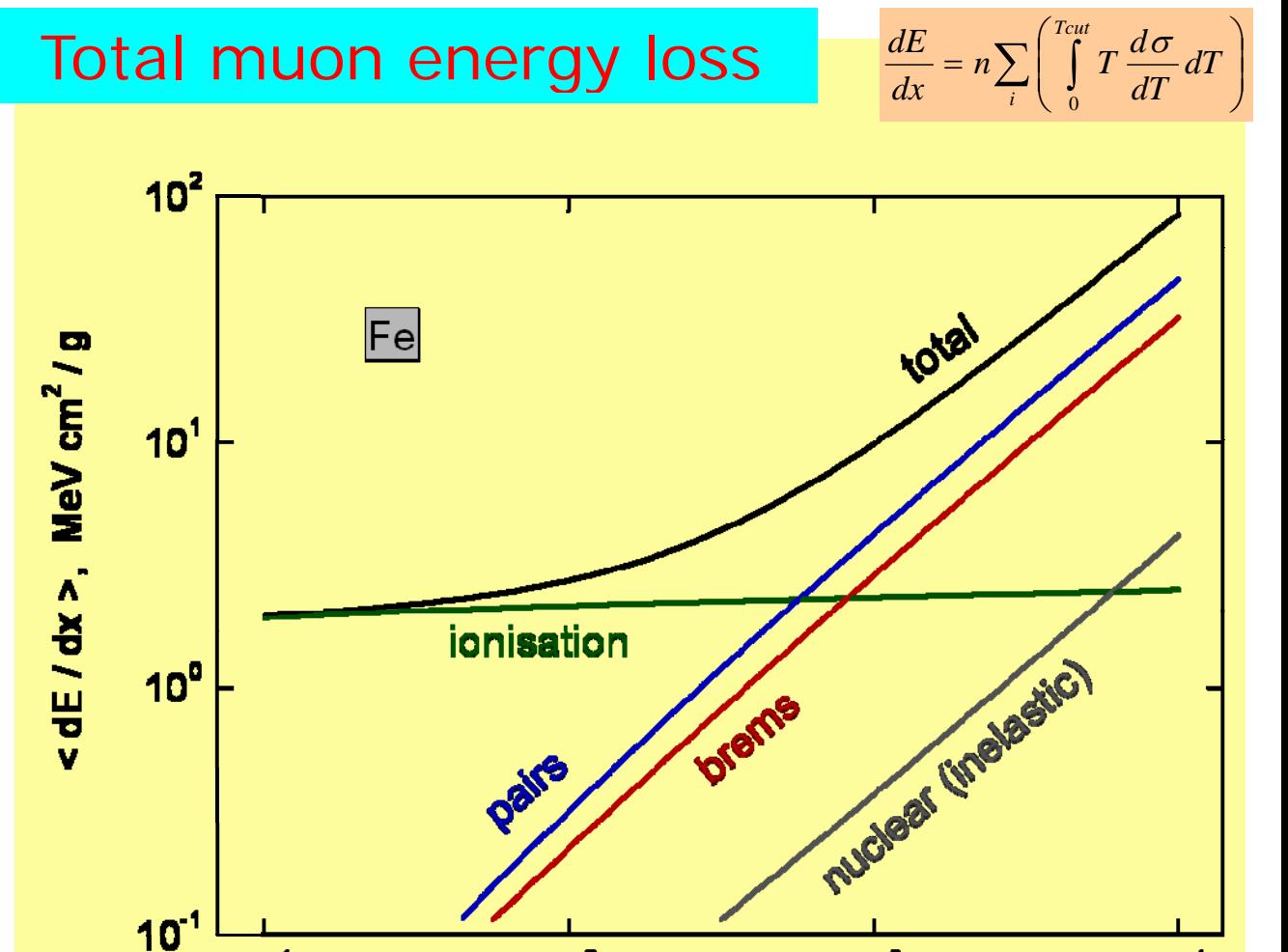

 $10<sup>2</sup>$ 

Muon energy E, GeV

 $10^1$ 

 $10<sup>4</sup>$ 

 $10<sup>3</sup>$ 

#### Comments

- The list of available processes and models is maintained by EM working groups in EM web pages
- It is shown in Geant4 extended and advanced examples how to use EM processes and models
- $\bullet$ • User feedback always welcome

#### Geant 4 Cuts

# Bremsstrahlung

- • Bremsstrahlung spectrum grows to low energy as 1/k (k is the gamma energy)
- $\bullet$  Low energy gamma has very small absorption length
- $\bullet$  Simulation of all low-energy gamma is non-effective
- $\bullet$  Cuts/production threshold are used in all Monte Carlo codes
- • Gamma emission below production threshold is taken into account as continues energy loss
- $\bullet$  Similar approach is used for ionisation process where spectrum is proportional to  $1/T<sup>2</sup>$

22 27. Passage of particles through matter

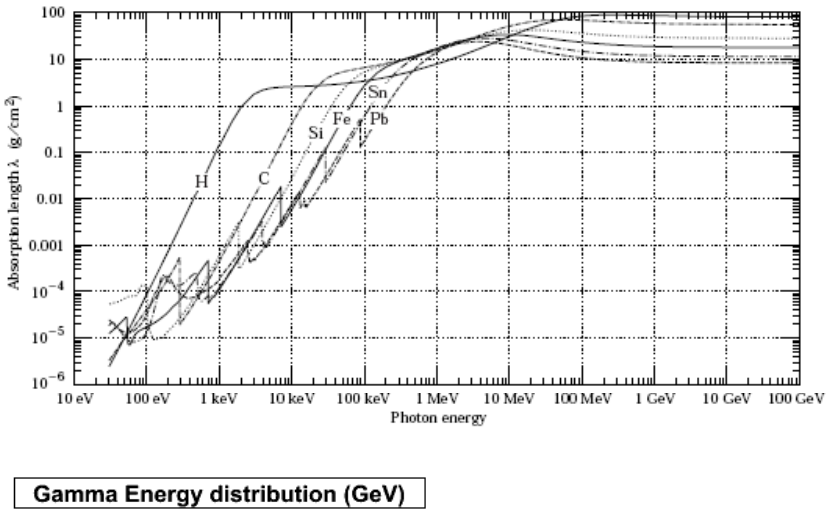

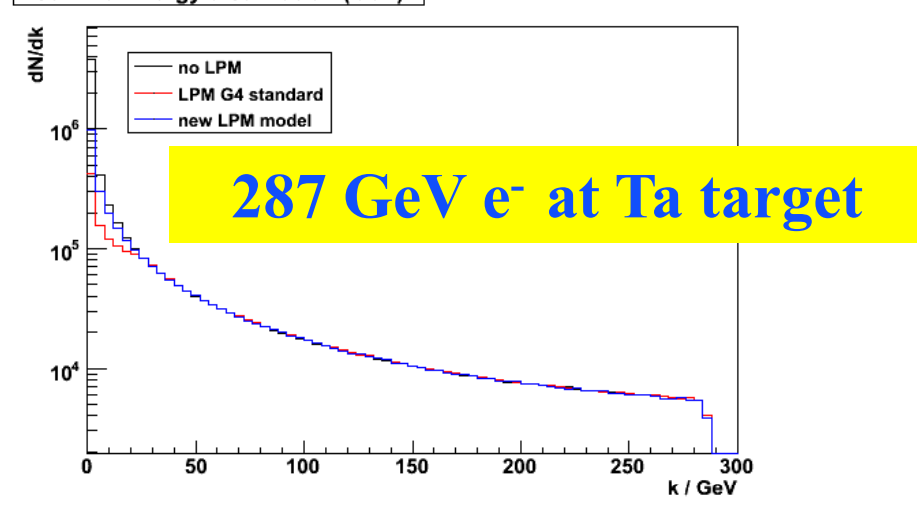

# Geant4 4 Cuts

- No tracking cuts by default
- •• Unique production threshold definition via RANGE
- $\bullet$ For a typical process (*G4hIonisation, G4eIonisation, ...*) production threshold  ${\sf T}_{\rm c}$  subdivides continues and discrete part of energy los s:
	- Energy loss  $\frac{dE}{dx} = n \int_0^{T_c} t \frac{d\sigma(t)}{dt} dt$  $dx$   $\frac{1}{0}$  dt  $T$
	- -electron production

$$
\sigma = \int_{r_c}^{r_{\text{max}}} \frac{d\sigma}{dt} dt
$$

- •By default energy loss is deposited at the step
- •By default energy loss is deposited at the step<br>Optionally energy loss can be partially used
	- for generation of extra  $\delta$ -electrons under the threshold when track is in vicinity of a geometry boundary (sub-cutoff)
	- for sampling of fluorescence and Auger-electrons emission

# Effect of Production thresholds

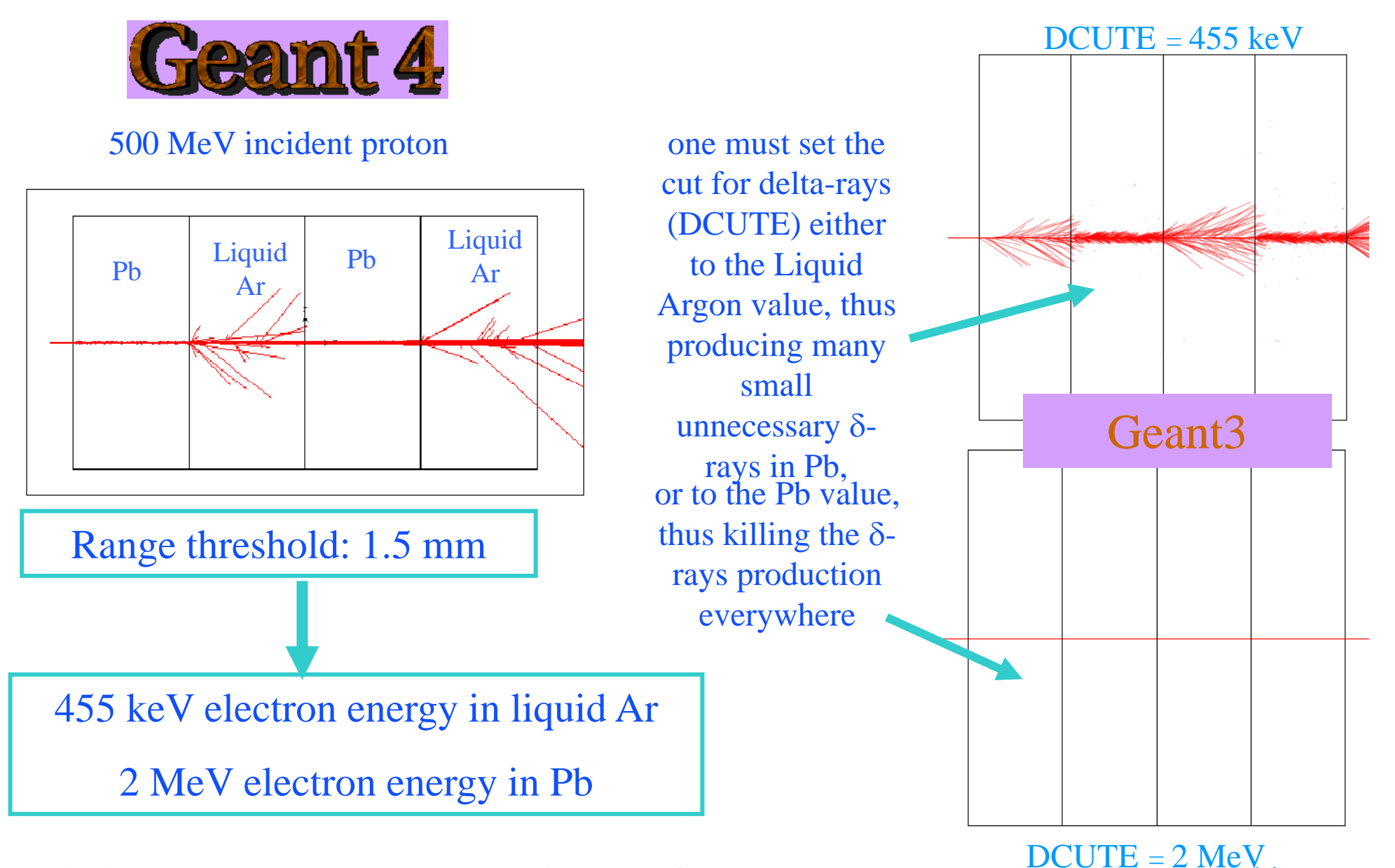

2/16/2010

# What processes are using cuts?

- •• Energy thresholds for gamma are used in bremsstrahlung
- •Energy thresholds for electrons are used in ionisation and e+e- pair production process es
- $\bullet$ Energy threshold for positrons is used in the e+e- pair production process
- $\bullet$  Energy thresholds for gamma a and electrons are used optionally ("ApplyCuts" options) in all discrete processes
	- •• Photoelectric effect, Compton, gamma conversion
- • Energy threshold for protons are used in processes of elastic scattering of hadrons and ions defining the threshold for kinetic energy of nuclear recoil
	- •New feature available since December 2009

### Comments

- $\bullet$ Range cut approach was established for simulation of energy deposition inside solid or liquid media
	- Sampling and crystal calorimeters
	- Silicon tracking
- Sampling and crystal calorimeters<br>• Silicon tracking<br>• For specific user application if may be revised, for example, by defining different cuts in range for electron and gamma
	- •Gaseous detectors
	- Muon system
- Tracking cuts may be useful (saving some CPU) for simulation of penetration via shielding or for simulation in non-sensitive part of the apparatus
	- Astrophysics applications

# How to invoke EM physics in Geant4?

# Physi cs List

- •Physics Lists is the user class making general interface between physics and Geant4 kernel
	- It should include the list of particles
	- $\bullet$  The G4ProcessManager of each particle maintains a list of processes
- There are 3 ordered lists of processes per particle which are active at different stage of Geant4 tracking:
	- AtRest (annihilation, …)
	- AlongStep (ionisation, bremsstrahlung, ...)
	- PostStep (photo-electric, Compton, Cerenkov,….)
- •Geant4 provided a set of different configurations of EM physics (G4VPhysicsConstructor) with physics\_list library
- These constructors can be included into modular Physics List in user application (G4VModularPhysicsList)

# EM Physics Constructors for Geant4 9.3

- • G4EmStandardPhysics – default
- $\bullet$ G4EmStandardPhysics\_option1 – HEP fast but not precise
- •G4EmStandardPhysics\_option2 - Experimental
- $\bullet$ G4EmStandardPhysics\_option3medical, space
- $\bullet$ G4EmLivermorePhysics
- •• G4EmLivermorePolarizedPhy i<br>I
- •G4EmPenelopePhysics
- •G4EmDNAPhysics

 Combined Physics  $Standard > 1 GeV$ LowEnergy < 1 GeV

- •• Located at \$G4INSTALL/source/physics\_list/builders
- •Advantage of using of these classes – they are tested on regular base and are used for regular validation

#### Example - G4Em Standard Physics

**Only PostStep** 

□ G4ProcessManager\* pmanager If ( particleName  $==$  "gamma" ) { pmanager->AddDiscreteProcess(new G4PhotoElectricEffect); pmanager->AddDiscreteProcess(new G4ComptonScattering); pmanager->AddDiscreteProcess(new G4GammaConversion); } else if ( particleName == "e+" ) { pmanager->AddProcess(new G4e MultipleScattering, -1, 1, 1); pmanager->AddProcess(new G4eIonisation, -1, 2, 2); pmanager->AddProcess(new G4eBremsstrahlung, -1, 3, 3); pmanager->AddProcess(new G4e plusAnnihilation, 0, -1, 4);

- • Numbers are process order;
	- •• G4Transportation is the 1<sup>st</sup> (order  $= 0$ ) for AlongStep and PostStep
- •"-1" means that the process is not

3 stages

## Example G4E EmPenelopePhysics

- •• Process class G4PhotoElectricEffect
- $\bullet$ • Default model in g4 9.3 is G4PEEffectModel (EM Standard)
- •• There are alternative Livermore and Penelope models
- $\bullet$ • Example of the combined EM Physics Lists:

```
………G4double limit = 1.0*GeV;
If ( particleName == "gamma") {
  G4PhotoElectricEffect* pef= new
w G4PhotoElectricEffect();
  G4PenelopePhotoElectricModel
* aModel = new 
      G4PenelopePhotoElectricM
Model();
  aModel->SetHighEnergyLimit(limit);
  pef->AddEmModel(0, aModel); 
  pmanager->AddDiscreteProcess(pef);
                                         // 1st parameter - order
```
…….

# How to extract Physics ?

- $\bullet$ Possible to retrieve Physics quantities using a G4EmCalculator object
- •Physics List should be initialized
- •Example for retrieving the total cross section of a process with name procName: for particle partName and material matNam me

```
#i l d "G4E C l l t hh" #include "G4EmCalculator.hh"
... G4EmCalculator emCalculator; 
G ate a ate a 4Material* material = 
  G4NistManager::Instance()->FindOr
rBuildMaterial("matName);
G4double density = material->GetDen
nsity(); 
G4double massSigma = emCalculator.C
ComputeCrossSectionPerVolume
    (energy particle procName materi energy,particle,procName,materi
ial)/density;
G4cout << G4BestUnit(massSigma, "Su
urface/Mass") << G4endl;
```
A good example: \$G4INSTALL/examples/extended/electromagnetic/TestEm14 Look in particular at the RunAction.cc class

#### Let us start exer cises of task3a